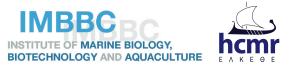

## Assignment

## Upon notification and during the tutorial

- https://docs.google.com/document/d/1P05C5YMUEdKLi7if6OAnUXPV5s3RCIDhebf 61ze32ZU/edit?usp=sharing
- A. make a screenshot of the current squeue and sinfo.
- B. fill-in the "Exercise"-table in page 13 of the tutorial

## After the tutorial

- C. Explain what the A. screenshot (ie. describe what is shown in your own words)
- D. describe in your own words the *sbatch* command and the sbatch instruction file used in one of the examples (example\*.sh)

(available also in the tutorial)

E. report the table from the B. Question

NB: unpublished material, please do not distribute further